## **オンライン診療サービス オンライン診療を始めよう!**

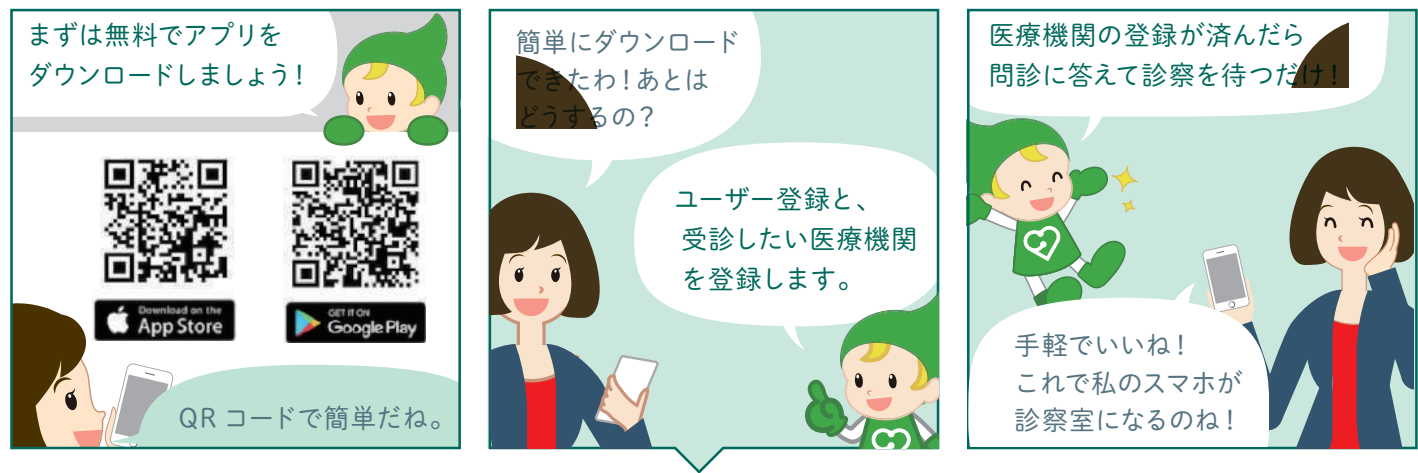

## **操作手順**

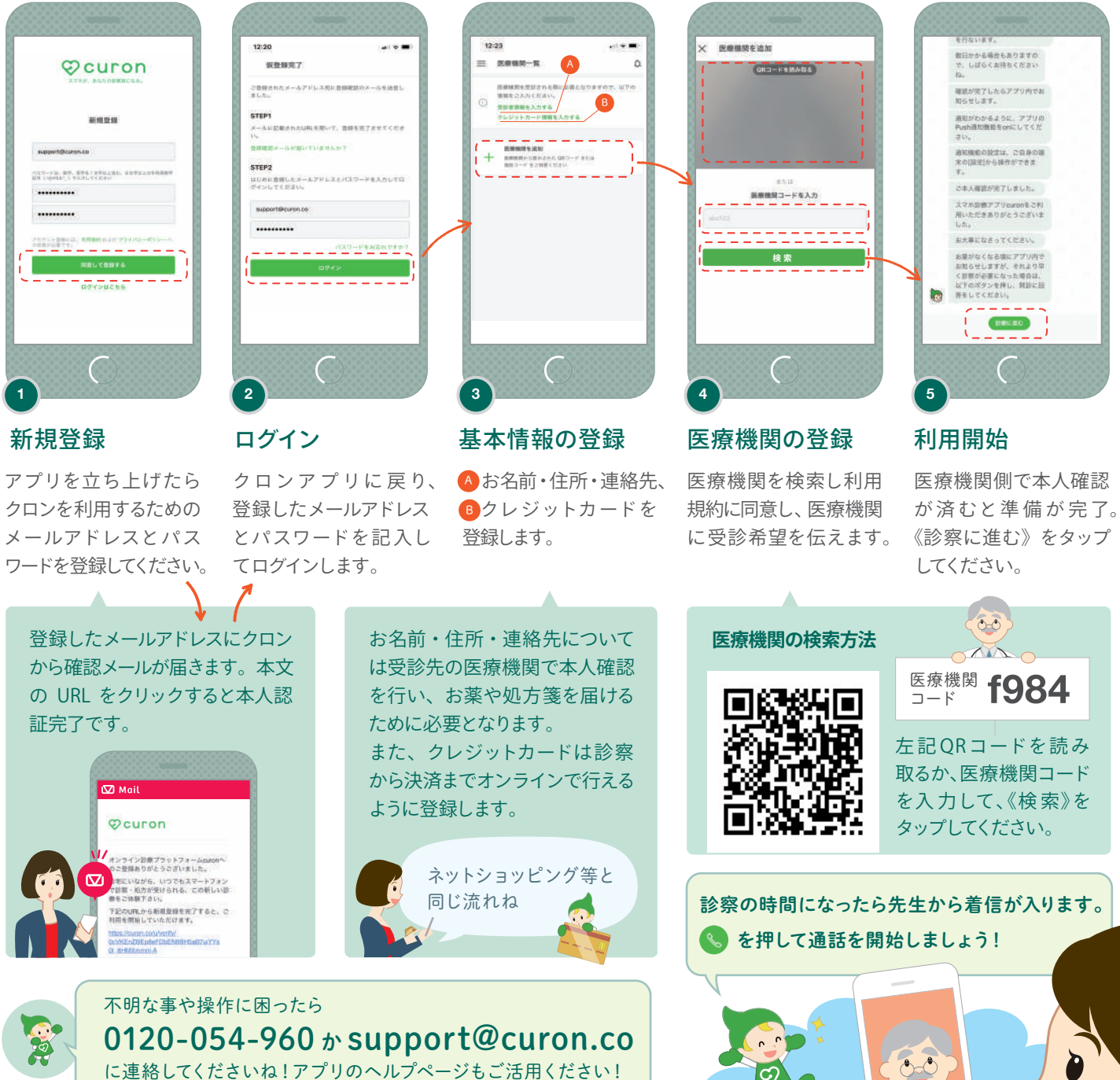

※アプリのバージョンにより、実際のアプリとパンフレットの画面が異なる場合がございます。

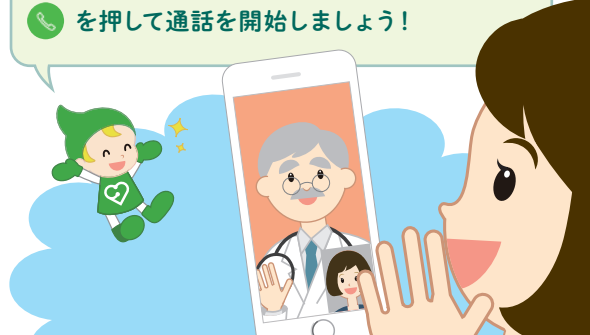